## JX-8P

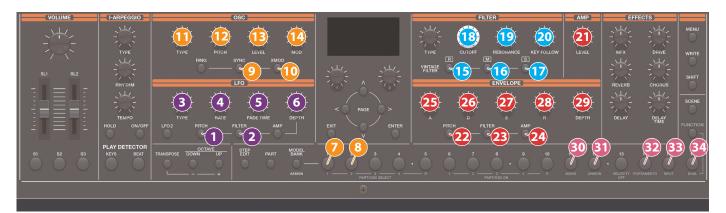

| Section | Contr | oller      | Parameter                                 | Destination or operation when used with the [SHIFT] button | Section | (   |
|---------|-------|------------|-------------------------------------------|------------------------------------------------------------|---------|-----|
|         | 1     | Pitch      | Select PITCH-LFO                          |                                                            |         |     |
|         | 2     | FILTER     | Select FILTER-LFO                         |                                                            | -       |     |
|         | 3     | TYPE       | LFO WAVEFORM                              | JX8P: LFO WAVEFORM                                         |         |     |
|         | 4     | RATE       | LFO RATE                                  | JX8P: LFO RATE                                             |         |     |
| LFO     | 6     | FADETIME   | LFO DELAY TIME                            | JX8P: LFO DELAY TIME                                       |         |     |
|         |       |            | If "PITCH+LFO" isselected                 |                                                            |         |     |
|         |       |            | If "OSC 1" is selected<br>OSC1 LFO MOD    | JX8P: OSC1 LFO MOD                                         |         |     |
|         | 6     | DEPTH      | If "OSC 2" is selected                    |                                                            |         |     |
|         |       |            | OSC2 LFO MOD                              | JX8P: OSC2 LFO MOD                                         |         | 6   |
|         |       |            | If "FILTER-LFO" is selected<br>FILTER MOD | JX8P: FILTER MOD                                           |         |     |
|         | 7     | OSC1 SEL   | Select OSC1 (*1)                          |                                                            |         |     |
|         | 8     | OSC2 SEL   | Select OSC2 (*1)                          |                                                            | ENV     | -   |
|         | 9     | SYNC       | SYNC MOD MODE<br>ON/OFF                   | JX8P: OSC2 MOD MODE                                        |         |     |
|         | 10    | XMOD       | XMOD MOD MODE<br>ON/OFF                   | JX8P: OSC2 MOD MODE                                        |         | (   |
|         |       |            | lf#OSG1#Isselected                        | JX8P: OSC1 WAVEFORM                                        |         |     |
|         | 1     | TYPE       | OSC1 WAVEFORM                             |                                                            |         |     |
| OSC     |       |            | OSC2 WAVEFORM                             | JX8P: OSC2 WAVEFORM                                        |         |     |
|         | Ð     | Pitch      | CFCOSCT#Isselected<br>OSC1 TUNE           | JX8P: OSC1 TUNE                                            |         |     |
|         | Ľ     |            | If "OSG2" is selected<br>OSC2 TUNE        | JX8P: OSC2 TUNE                                            |         |     |
|         | Ð     | LEVEL      | If#05G1#isselected<br>OSC1 LEVEL          | JX8P: OSC1 LEVEL                                           |         | (   |
|         | B     | LEVEL      | If "OSG2" is selected<br>OSC2 LEVEL       | JX8P: OSC2 LEVEL                                           |         |     |
|         | 14    | MOD        | OSC2 FINE TUNE                            | JX8P: OSC2 FINE TUNE                                       |         |     |
|         | Ð     | [R]        | Change FILTER TYPE                        | JX8P: VINTAGE FLT TYPE                                     |         |     |
|         | 16    | [M]        | Change FILTER TYPE                        | JX8P: VINTAGE FLT TYPE                                     | EDIT    |     |
|         | Ð     | [S]        | Change FILTER TYPE                        | JX8P: VINTAGE FLT TYPE                                     |         |     |
| FILTER  | 18    | CUTOFF     | CUTOFF                                    | JX8P: CUTOFF                                               |         |     |
|         | Ð     | RESONANCE  | RESONANCE                                 | JX8P: RESONANCE                                            | * 1     | Val |
|         | 20    | KEY FOLLOW | FLT KEY FOLLOW                            | JX8P: FLT KEY FOLLOW                                       | *       | Fo  |
| AMP     | 21    | LEVEL      | AMP LEVEL                                 | JP8: AMP LEVEL                                             |         |     |
|         |       |            |                                           |                                                            |         |     |

| ction | Contr | oller      | Parameter                                                    | Destination or operation when used with the [SHIFT] button |
|-------|-------|------------|--------------------------------------------------------------|------------------------------------------------------------|
|       |       | Pitch      | The "TONE EDIT > OSC<br>ENV MODE" parameter is<br>"ENV1."    |                                                            |
|       | 22    |            | Select ENV1                                                  |                                                            |
|       |       |            | Change ENV1 to OSC<br>ENV                                    |                                                            |
|       |       |            | The "TONE EDIT > OSC<br>ENV MODE" parameter is<br>"ENV2."    |                                                            |
|       |       |            | Select ENV2                                                  |                                                            |
|       |       |            | Change ENV2 to OSC<br>ENV                                    |                                                            |
|       |       | FILTER     | The "TONE EDIT > FILTER<br>ENV MODE" parameter is<br>"ENV1." |                                                            |
|       |       |            | Select ENV1                                                  |                                                            |
| V     |       |            | Change ENV1 to<br>FILTER ENV                                 |                                                            |
|       | 23    |            | The "TONE EDIT > FILTER<br>ENV MODE" parameter is<br>"ENV2." |                                                            |
|       |       |            | Select ENV2                                                  |                                                            |
|       |       |            | Change ENV2 to<br>FILTER ENV                                 |                                                            |
|       |       |            | Select ENV-2                                                 |                                                            |
|       | 24    | AMP        | Change ENV-2 to<br>AMP ENV                                   |                                                            |
|       | 25    | A          | ENV1/2 ATTACK                                                | JX8P: ENV1/2 ATTACK                                        |
|       | 26    | D          | ENV1/2 DECAY                                                 | JX8P: ENV1/2 DECAY                                         |
|       | 27    | S          | ENV1/2 SUSTAIN                                               | JX8P: ENV1/2 SUSTAIN                                       |
|       | 28    | R          | ENV1/2 RELEASE                                               | JX8P: ENV1/2 RELEASE                                       |
|       | 29    | DEPTH      | If "PITCH ENV" is selected                                   |                                                            |
|       |       |            | If "OSC 1" is selected                                       | JX8P: OSC1 PIT ENV                                         |
|       |       |            | OSC1 PIT ENV                                                 |                                                            |
|       |       |            | If "OSC 2" is selected<br>OSC2 PIT ENV                       | JX8P: OSC2 PIT ENV                                         |
|       |       |            | If "FILTER ENV" is selected                                  |                                                            |
|       |       |            | FLT ENV DEPTH                                                | JX8P: FLT ENV DEPTH                                        |
|       |       |            | If "AMP ENV" is selected                                     |                                                            |
|       |       |            | Not operable                                                 |                                                            |
| т     | 30    | MONO       | MONO                                                         | JX8P: KEY MODE                                             |
|       | 31    | UNISON     | UNISON                                                       | JX8P: KEY MODE                                             |
|       | 32    | PORTAMENTO | PORTAMENTO                                                   | JX8P: PORTA TIME                                           |
|       | 33    | SPLIT      | SPLIT                                                        |                                                            |
|       | 34    | DUAL       | DUAL                                                         | L/R DUAL                                                   |
|       |       |            |                                                              |                                                            |

1 Valid only in function mode.

For other parameters, refer to "Parameter Guide" (PDF).